## SAP ABAP table BSTOOLSATP\_UNITTEST\_STRUC\_04B {Structure 04A for Unittest of CL\_ABAP\_TOOL=>MOVE\_COMPLEX}

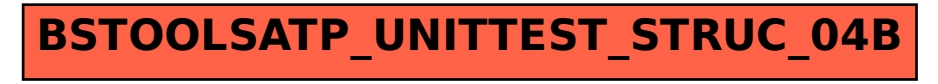